## SAP ABAP table T671 {Conditions: Views}

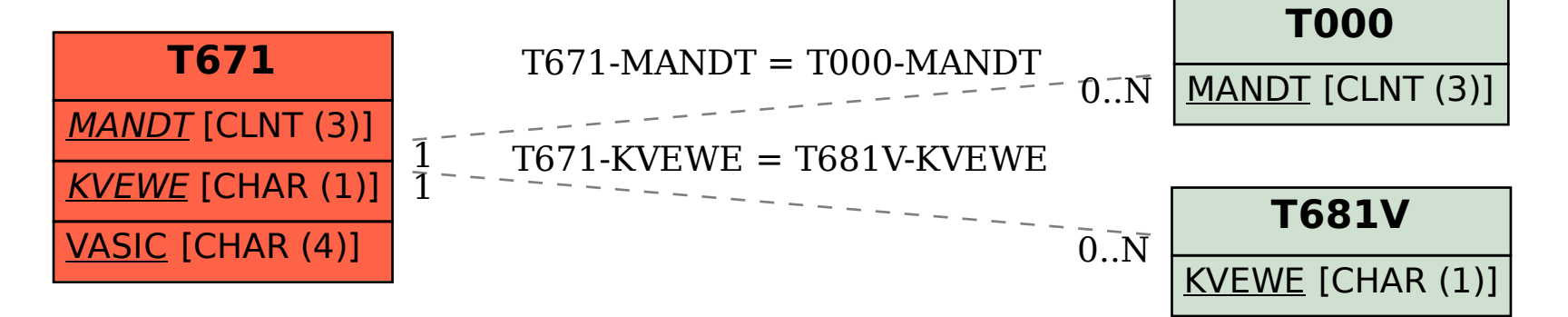